### IBM API Connect – Moving from v5 to v10

Updated: Sept 2021

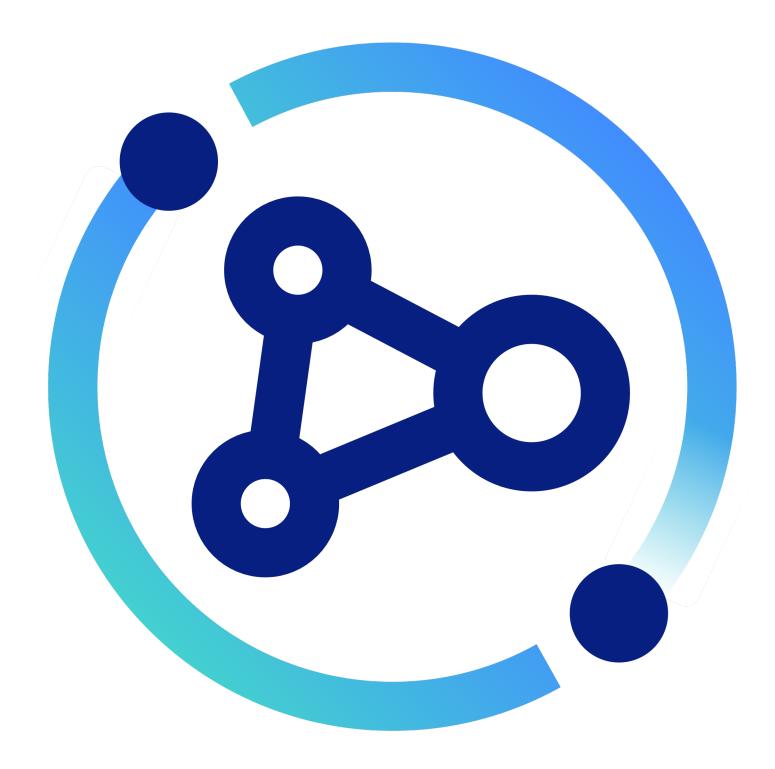

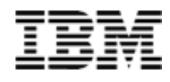

### Table of Contents

- 1. Migration Planning
- 2. Migration Overview
  - Simple Migrations
  - Advanced Migrations
- 3. Detailed Migration Steps & Checklists
- 4. Additional resources

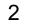

### API Connect v10 delivers significant value over previous releases

|                                               |                                                                                                    | <b>v5</b> | v2018 | v10                      |
|-----------------------------------------------|----------------------------------------------------------------------------------------------------|-----------|-------|--------------------------|
| Deliver new<br>innovation                     | <ul> <li>Multi-form API Management now including GraphQL support with schema import and<br/>inspection, governance policies, and portal socialization</li> </ul>                                                                                                    |           |       |                          |
|                                               | <ul> <li>API test case generation and integration to CI/CD pipeline</li> </ul>                                                                                                    |           |       |                          |
|                                               | <ul> <li>Next generation interactive API Debugger with policy tracing and performance analysis</li> </ul>                                                                                                    |           |       |                          |
|                                               | <ul> <li>Enterprise secure and cloud native install experience on Kubernetes</li> </ul>                                                                                                    |           |       |                          |
| Standards                                     | Stronger security to protect your APIs through TLS 1.3                                                                                                    |           |       | $\checkmark$             |
|                                               | <ul> <li>Build new APIs with the latest Open API 3.0 standard</li> </ul>                                                                                                    |           |       |                          |
| Greatly<br>improved<br>gateway<br>performance | <ul> <li>Up to 10x better gateway performance when using the Native API Gateway</li> </ul>                                                                                                    |           |       |                          |
|                                               | • Up to 7x better performance even when using new emulation features to simplify upgrade                                                                                                    |           |       |                          |
| Delivers more<br>value                        | <ul> <li>Consistent user experience across Cloud Pak for Integration and IBM Product Portfolio</li> </ul>                                                                                                    |           |       |                          |
|                                               | <ul> <li>Governance for universal policy enforcement through Global Policy pre-flow actions</li> </ul>                                                                                                    |           |       |                          |
|                                               | <ul> <li>Automate Portal customizations, promotion with integrations in your DevOps</li> </ul>                                                                                                    |           |       |                          |
|                                               | <ul> <li>Dynamic scale out of key API management components as cloud native technology helps<br/>automate scale and operations</li> </ul>                                                                                                    |           |       |                          |
| More value in<br>our platform                 | <ul> <li>Event endpoint management: Socialize more types of endpoints consistently, now including<br/>Kafka Topics leveraging AsyncAPI in API dev portals   easily discover &amp; consume</li> <li>Automated API Testing with AI helps automate creation of tests to improve coverage</li> </ul> |           |       | V10 on<br>CP4I<br>2021.x |

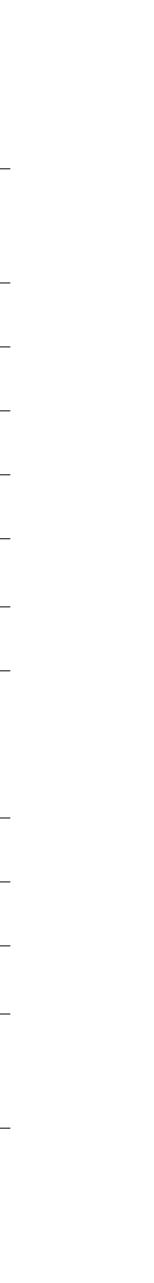

## While providing choice & flexibility in deploying v10

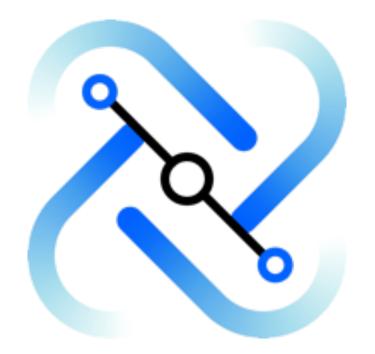

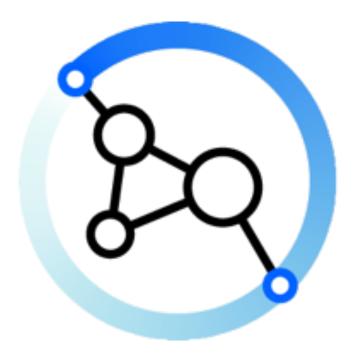

### **IBM Cloud Pak for Integration**

**IBM API Connect** 

Consume API Management integration capabilities in a unified integration platform, on OpenShift anywhere

Deployable on-prem or any cloud, bring your own OpenShift, any K8s or OVAs on VMware

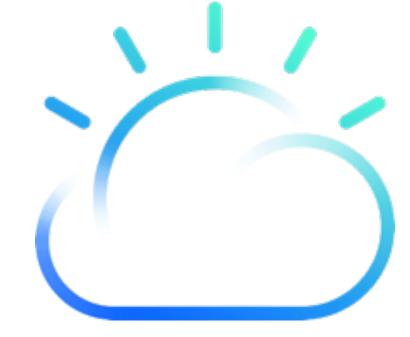

**IBM Cloud** 

**API Connect Reserved** Instance is a managed single tenant instance with ability to add on-premise gateways

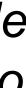

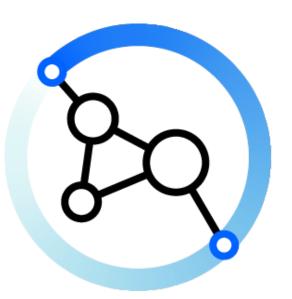

### IBM API Connect v5 end of support: Helping you succeed

### v5.x Lifecycle

**GA**: 2016

**EOS:** April 30, 2022

Life: 6 years

**Extended support:** Through Dec 31,2022

### **Important Facts**

Only 7 months left until the **EOS date !!!** You should be already planning / upgrading

v10 is the destination: Move as early as practical to realize new innovation only in v10

### **Resources Available**

### **Connect and Engage**

Learn: Upgrade Central connects you to resources

Plan: Step-by-step guidance available

Move to v10 via AMU tool to any destination

**Temporary use:** Policy for migration available

**Engage** with us in a user community over 1900 members strong, create discussions, Q&A https://ibm.biz/apic-community

**Connect** with your IBM sales team for options to accelerate projects

Leverage IBM Support always available

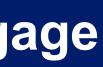

## New destination to learn and plan for your move to v10

### https://ibm.biz/apic-upgrade-central

| Getting Started | v5 to v10 | v2018 to v10 | v10 currency | Migrate to Clou |
|-----------------|-----------|--------------|--------------|-----------------|
|                 |           |              |              |                 |

Moving between major versions of software requires the following steps:

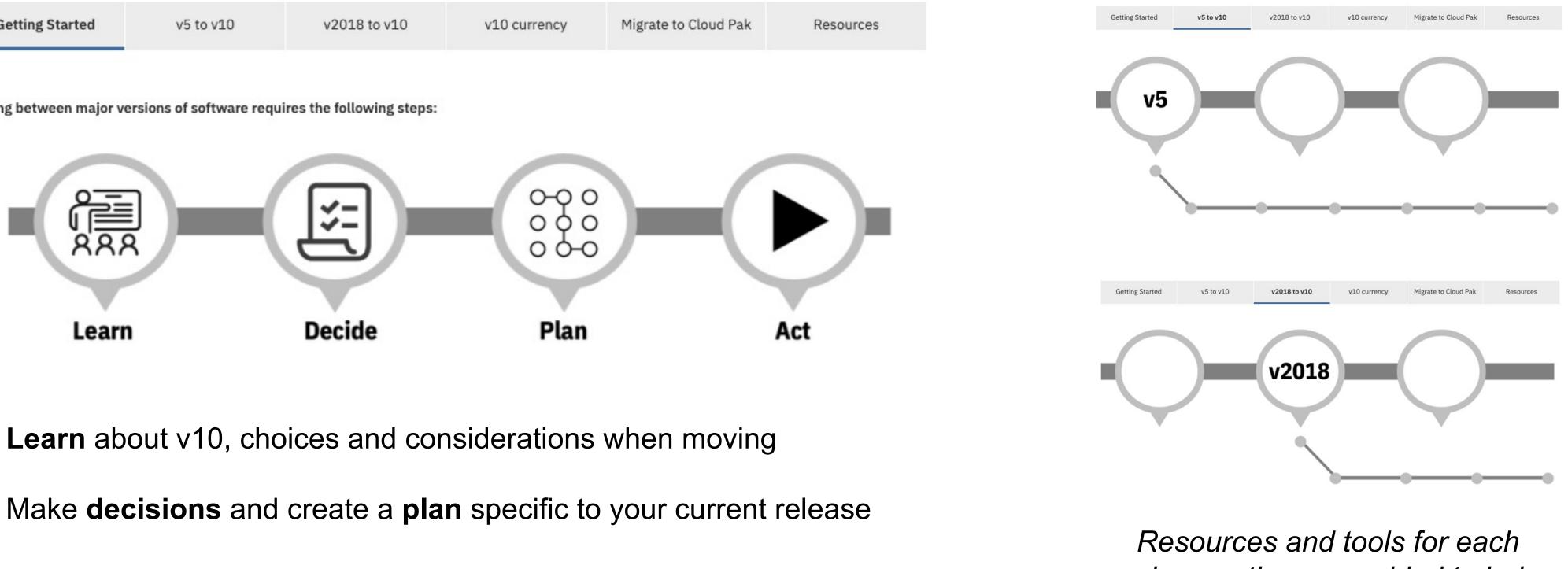

**Act:** Execute your plan and complete your move

unique path are provided to help complete your move

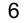

### Table of Contents

### 1. Migration Planning

- 2. Migration Overview
  - Simple Migrations
  - Advanced Migrations
- 3. Detailed Migration Steps & Checklists
- 4. Additional resources

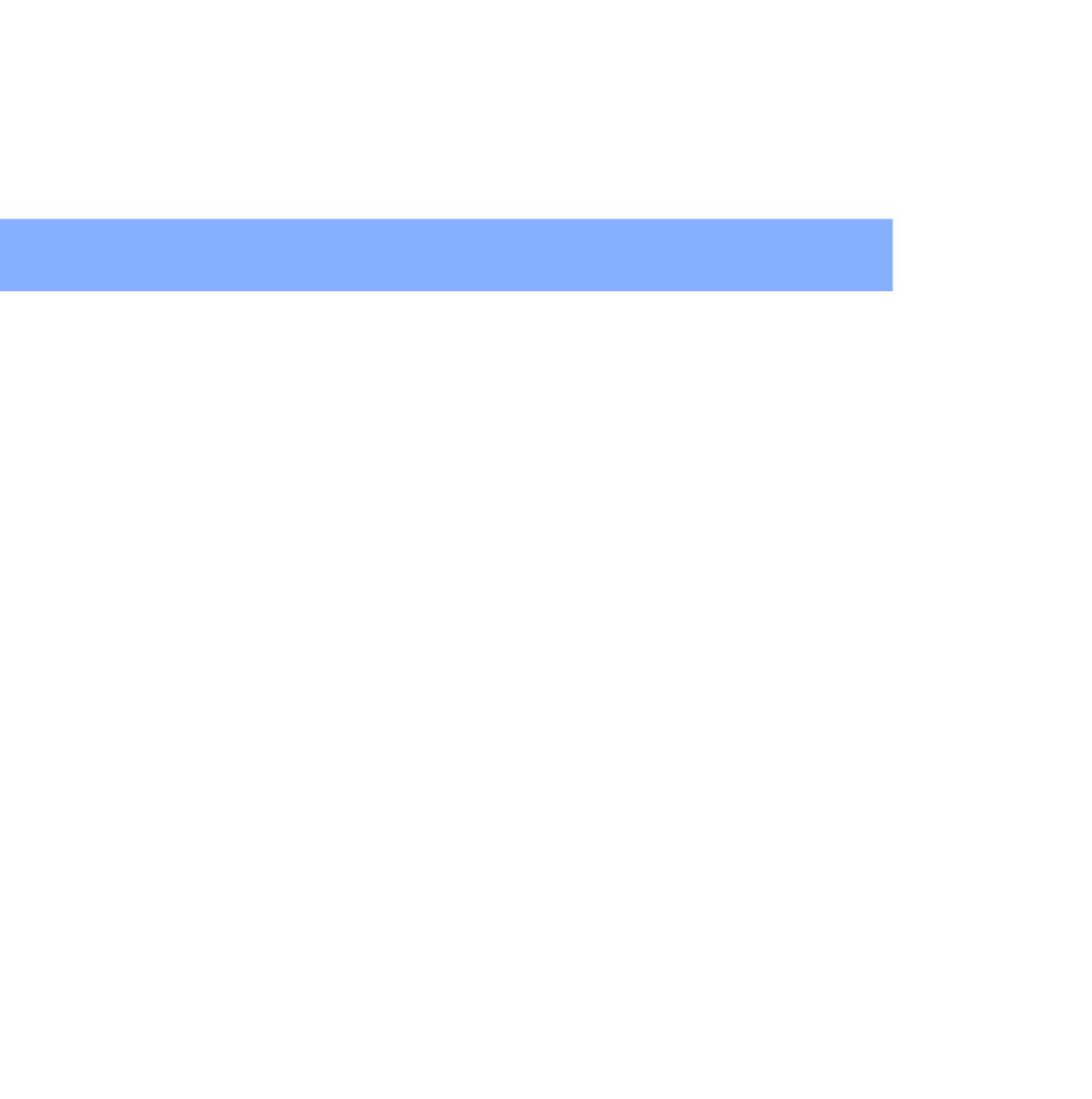

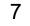

## Moving from v5 to v10 is a version migration

### Data is **migrated** from v5 to v10 with tooling

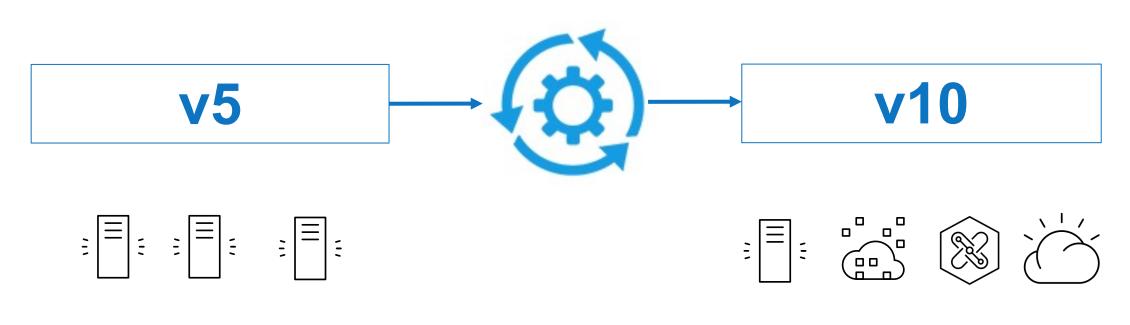

Deployed on VMware

Move directly with the API Connect Migration Utility (AMU) tool

Many deployment options

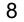

## Phases of migration planning include...

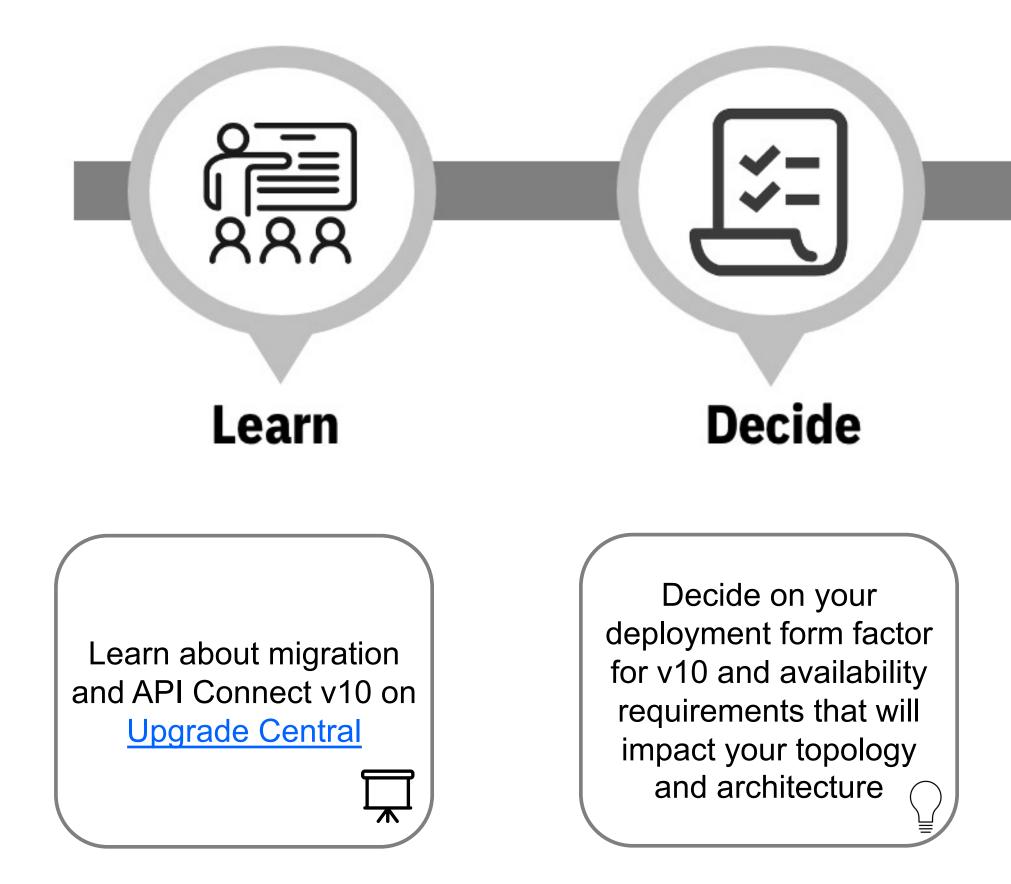

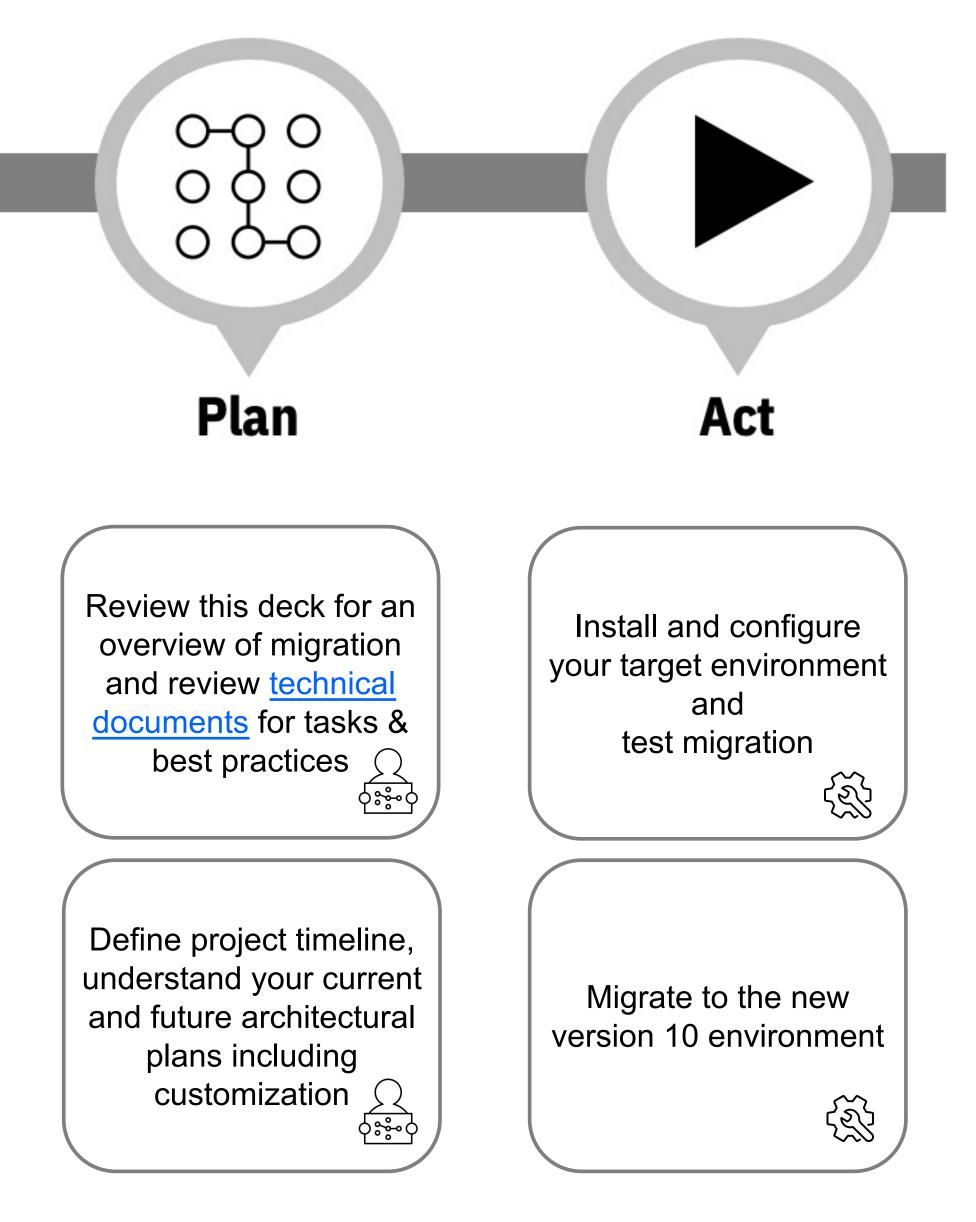

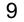

## Planning examples

### **Decision points**

- Location: On-premise, cloud deployment, or a hybrid deployment
- Deployment form factor: VMware OVAs, OpenShift Container Platform, or other Kubernetes platforms (see below)
- Topology: Based on your availability requirements and assess licenses required for chosen topology (see below)
- Gateway service: native API Gateway Service or v5c Gateway Service (see below)
- Licensing: Consider upgrading to different product offerings with increased value or different cost models such as OpEx (see below)
- Timeframe: Which may generate the need for a migration waiver: See details on the resources page
- Migrate yourself or leverage services: Services augment skills for migration planning and execution, see details on the resource page

### Table of Contents

- 1. Migration Planning
- 2. Migration Overview
  - Simple Migrations
  - Advanced Migrations
- 3. Detailed Migration Steps & Checklists
- 4. Additional resources

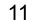

### What is and What is not Migrated

### **Full Auto Migration**

**Provider Organization artifacts including** APIs, Products, Catalogs, Consumers, subscriptions, custom policies, gateway extensions, etc.

### **Semi-Auto Migration** Customization like PDUR and portal customizations, etc.

### Not Migrated

Infrastructure configuration such as server definitions, analytics data, transient data such as invitations etc.

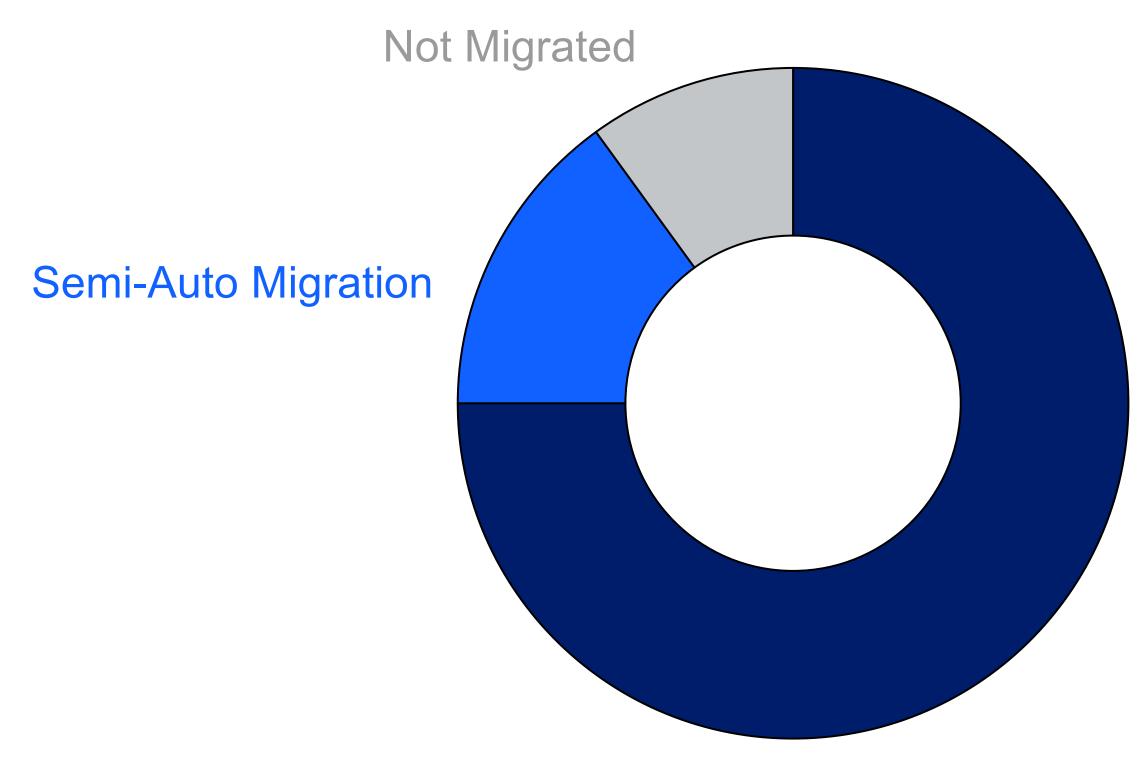

### **Full Auto Migration**

12

### Overview: VMware OVA to VMware OVA

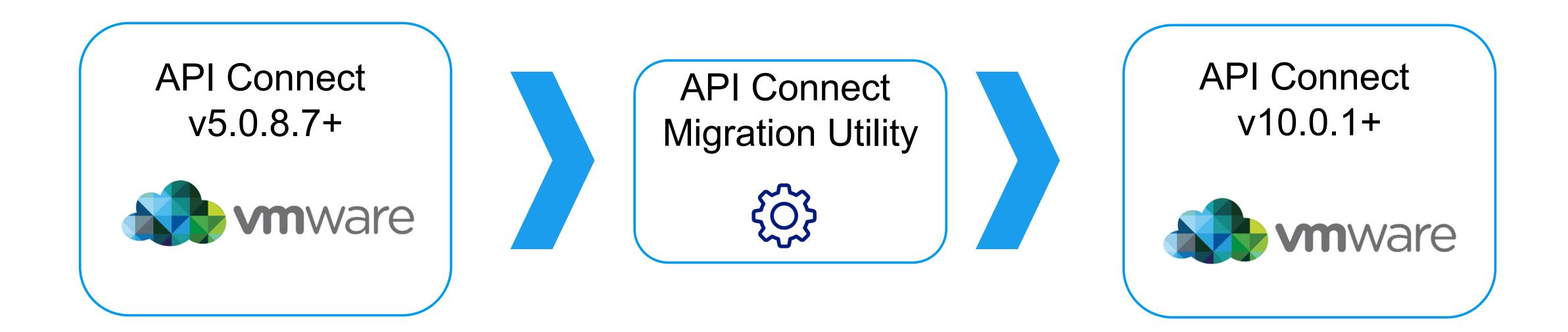

13

## Overview: VMware OVA to OpenShift or other K8s platforms

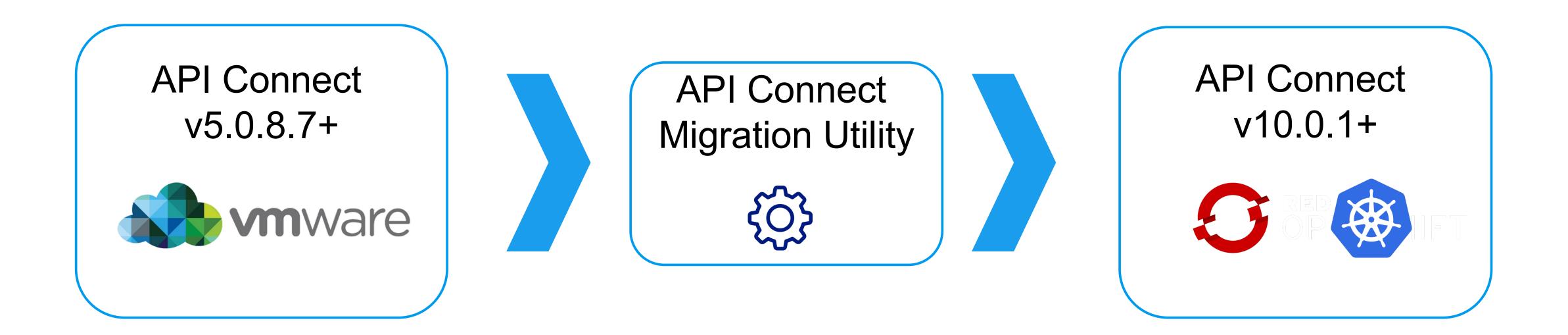

You can move from v5 on VMware OVA to v10 on OpenShift 4.x or other K8s platforms using the API Connect Migration Utility (AMU)

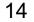

## Version migration process summary

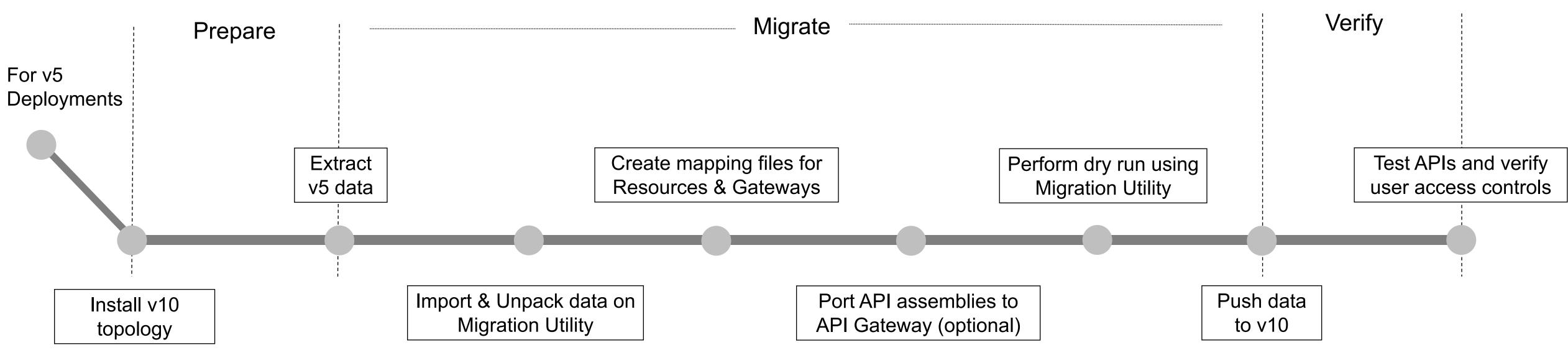

### **Best Practices for Incremental Migrations**

- Migration process allows you to migrate as much or as little content as required
- Migrate data over iteratively (e.g. by provider organization, catalog, application area, etc.)
- Push data iteratively as many times as needed
- Content already present will not be overwritten

## Simple vs Advanced Migration Paths

|                          | Simple, Quicker                           |
|--------------------------|-------------------------------------------|
| Recommended for          | Where ease of migration is most important |
| Selected gateway runtime | v5-compatible gateway service             |

Т

| Performance          | Performance improvement of ~5-15%                | Significant performance improvement ~5x-10x                         |
|----------------------|--------------------------------------------------|---------------------------------------------------------------------|
| Process              | Entirely handled by AMU, no development required | Porting steps and additional development required to use new capabi |
| API source migration | No modifications required                        | Some modification of existing API assemblies required               |
| Policies             | Full coverage of legacy policies                 | Some differences in supported policies                              |

### **Advanced**

Where API call performance (throughput, latency, etc.) is most important

v10 API gateway service

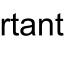

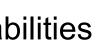

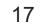

### Table of Contents

- 1. Migration Planning
- 2. Migration Overview
  - Simple Migrations
  - Advanced Migrations
- 3. Detailed Migration Steps & Checklists
- 4. Additional resources

18

## The simpler, quicker path to migration

- Recommended for scenarios where ease of migration is top priority
- Takes advantage of v5 compatibility built into gateway service
- ~5-15% performance improvement over v5
- No modifications to existing API assemblies required

## Simple Migration Step 1: Extract v5 data

Extract v5 configuration on v5.0.8.7+ including APIs/Products etc. using the *dbextract* command on the enhanced v5 CLI

If using Portal Delegated User Registry (PDUR), use the *pdur\_user\_export* command on the Developer Portal CLI to export data

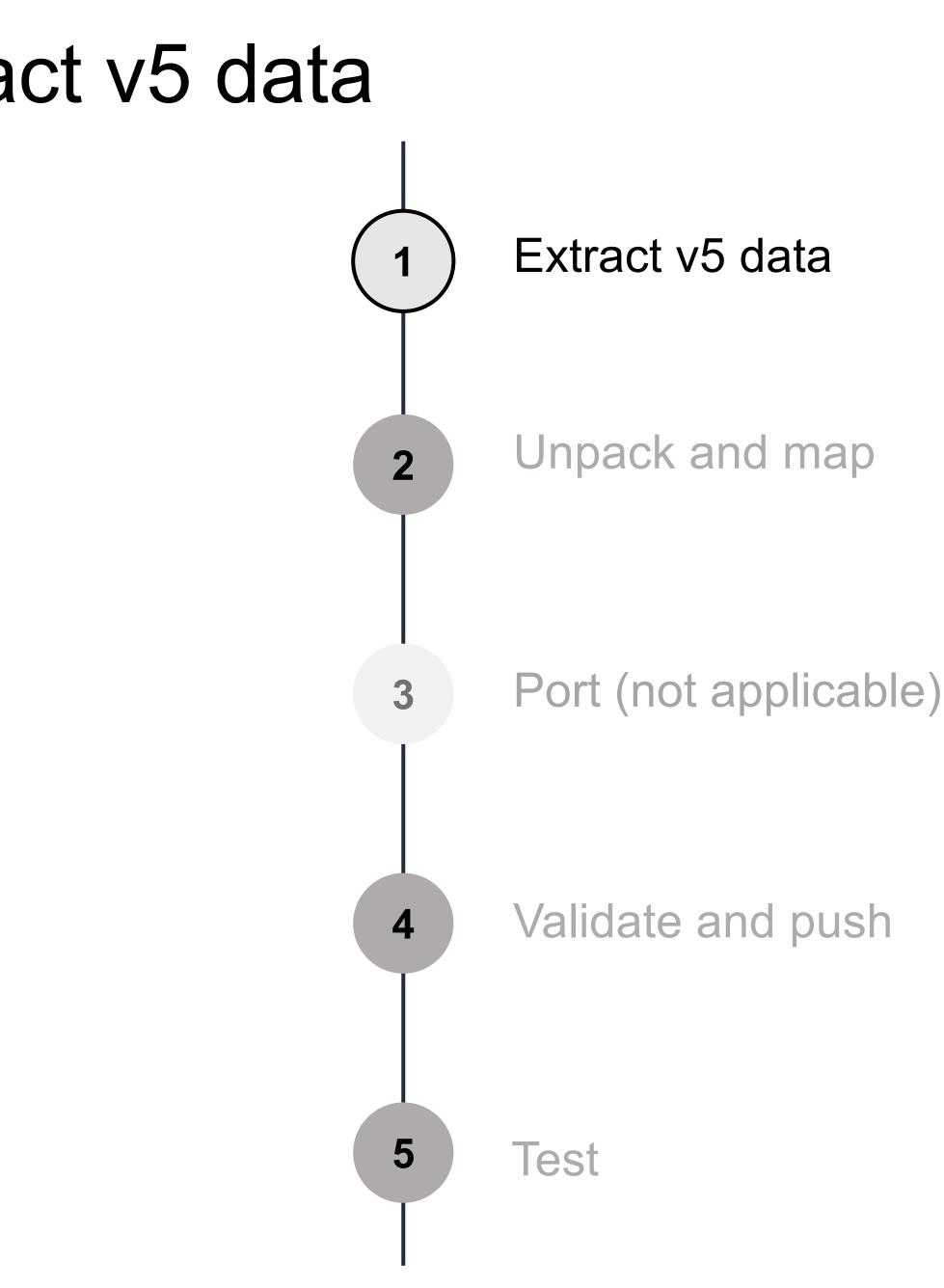

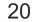

## Simple Migration Step 2: Unpack and Map

Import and unpack the backup to human-readable YAML files using *archive:unpack* command in AMU

Specify which gateway service from v5 should be mapped to which gateway service on v10

Cloud
 admin-org
 availability-zones
 availability-zone-default
 gateway-services
 dp612-gw-92e2
 gateway-service.yml
 C dp612-upgrade
 availability-zone.yml

gateway-service: name: myv5c-gateway

Flexibility to map to new resources to reflect any changes on V10 setup topology through mapping files, if desired

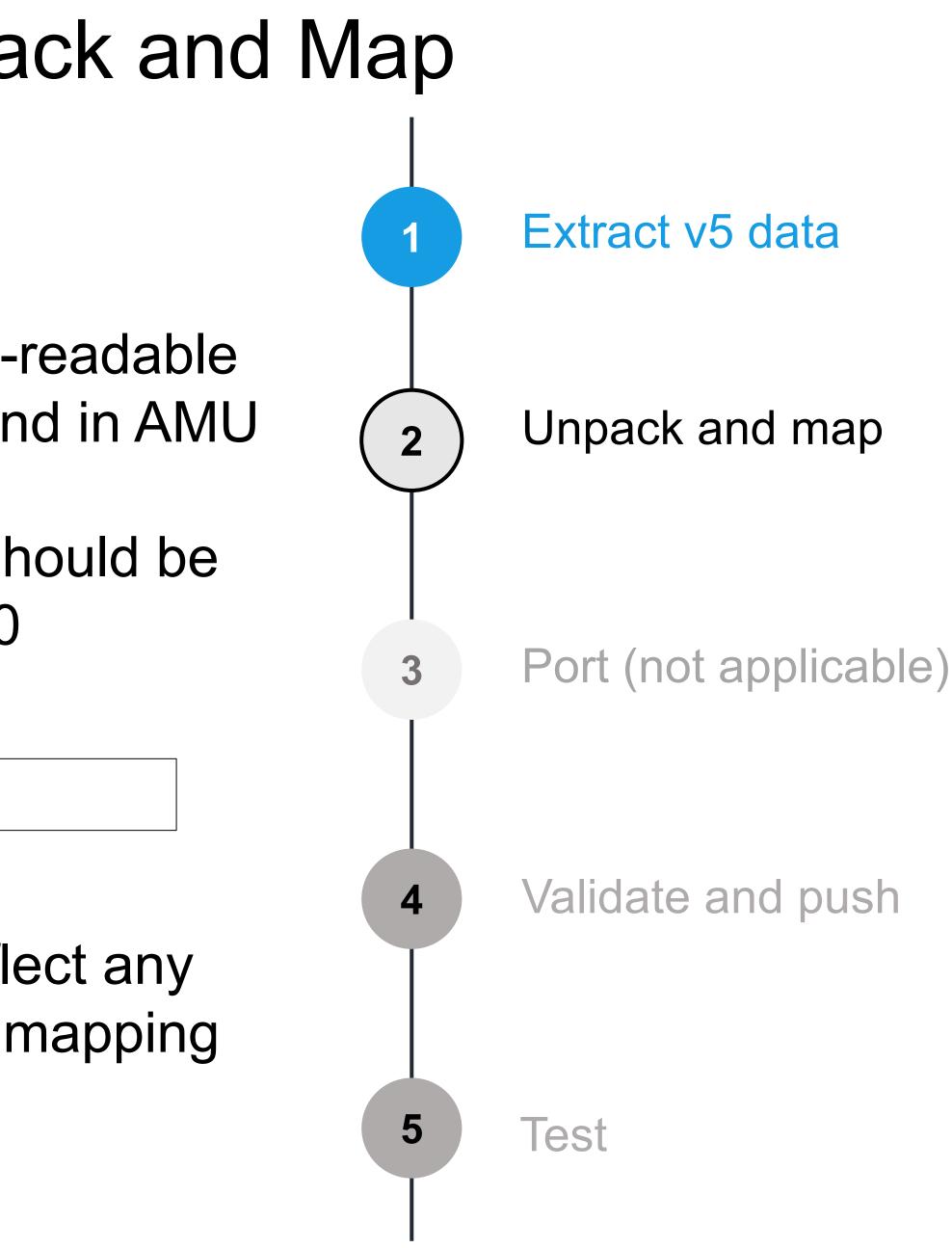

## Simple Migration Step 4: Validate and Push

Validate the mapping and prerequisites using AMU

Simulate a migration with *dry-run* AMU command

Move the APIs and configuration to v10 using the *push* command on the AMU to complete migration

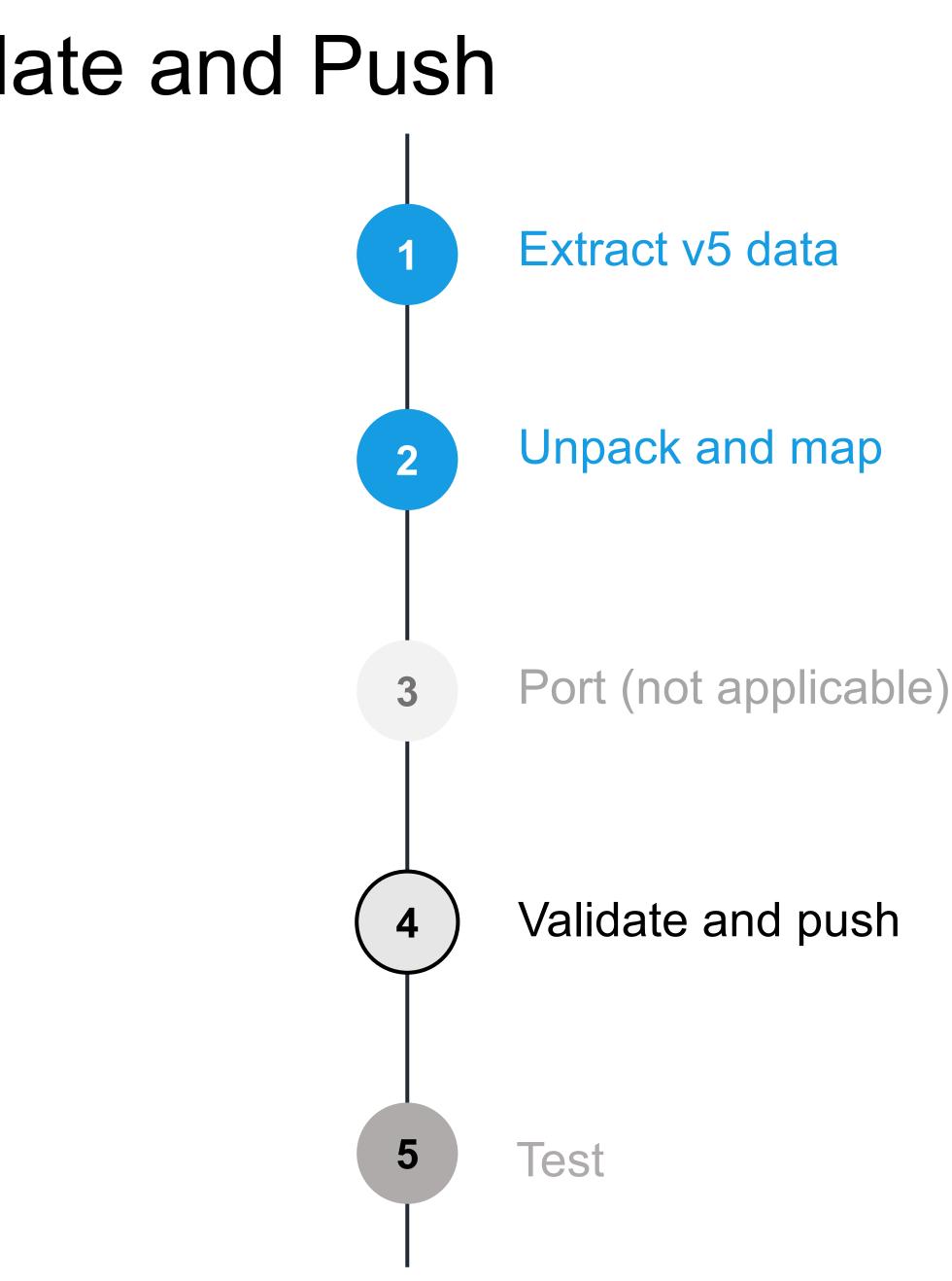

## Simple Migration Step 5: Test

Test the API endpoints to ensure successful migration

Verify user access, on-boarding, etc

Reference the v5 to v10 Migration Runbook Section 4 for verification and testing tips

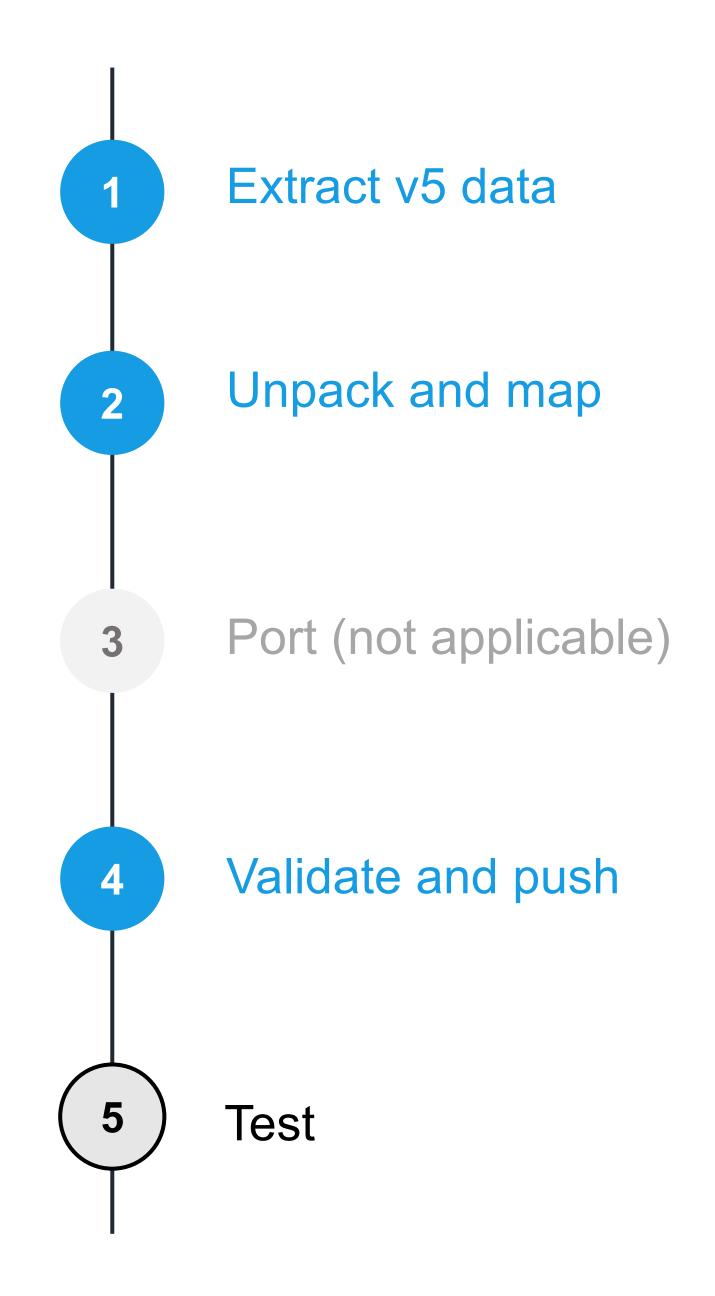

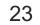

### Table of Contents

- 1. Migration Planning
- 2. Migration Overview
  - Simple Migrations
  - Advanced Migrations
- 3. Detailed Migration Steps & Checklists
- 4. Additional resources

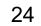

### Advanced migration path

- **Recommended for** scenarios where **performance increase** is critical
- Takes advantage of new gateway technology for larger workloads
- Porting step required, involves manual work
- **Development required**, but tooling will assist

25

### Convert API assemblies to new gateway format

All other steps are identical as in Simple Migration Path

Run porting command port-to-apigw

Will reshape API assembly content to take advantage of new gateway features

Updates to assembly code may be required (e.g. gatewayscript code within policies)

Reference <u>documentation</u> for further guidance on how to update

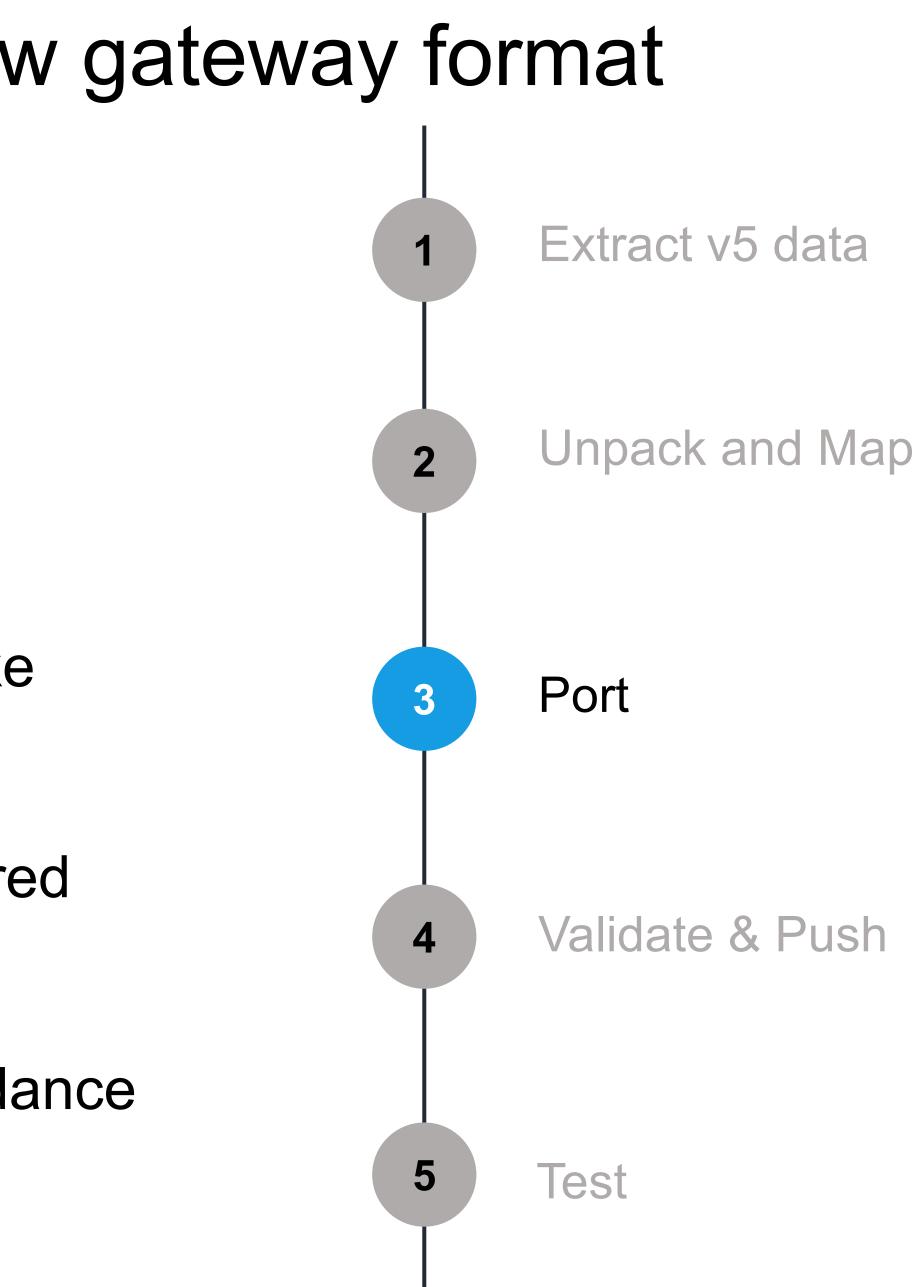

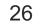

## Additional Porting Options

 Several command line options supported for this command

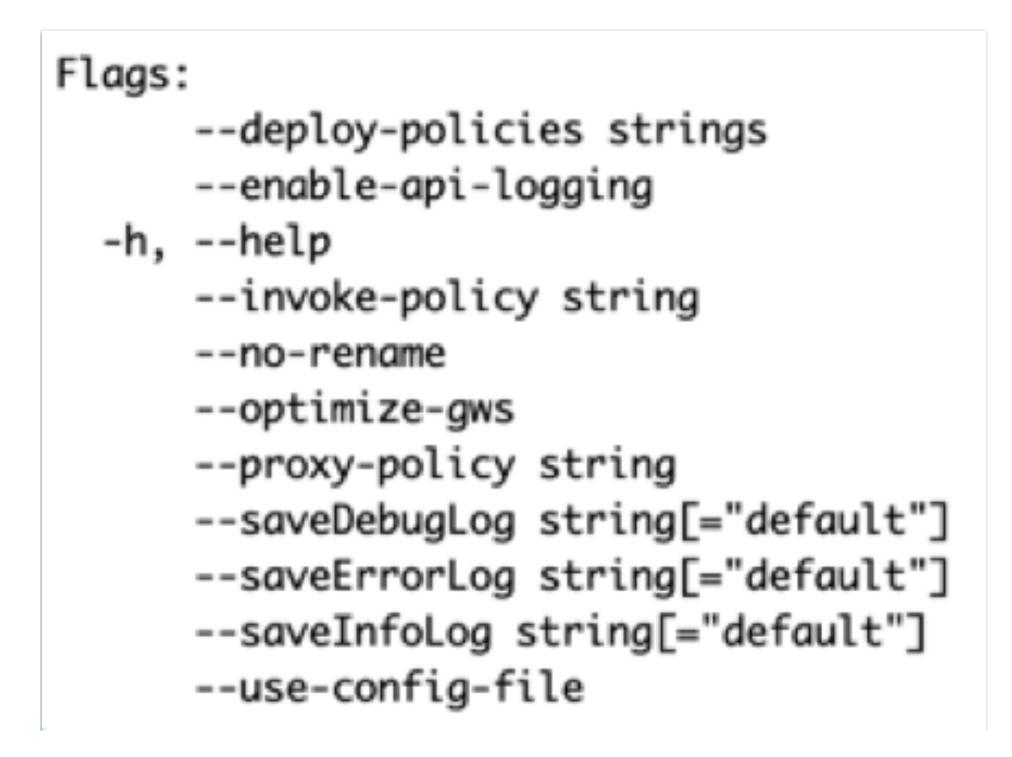

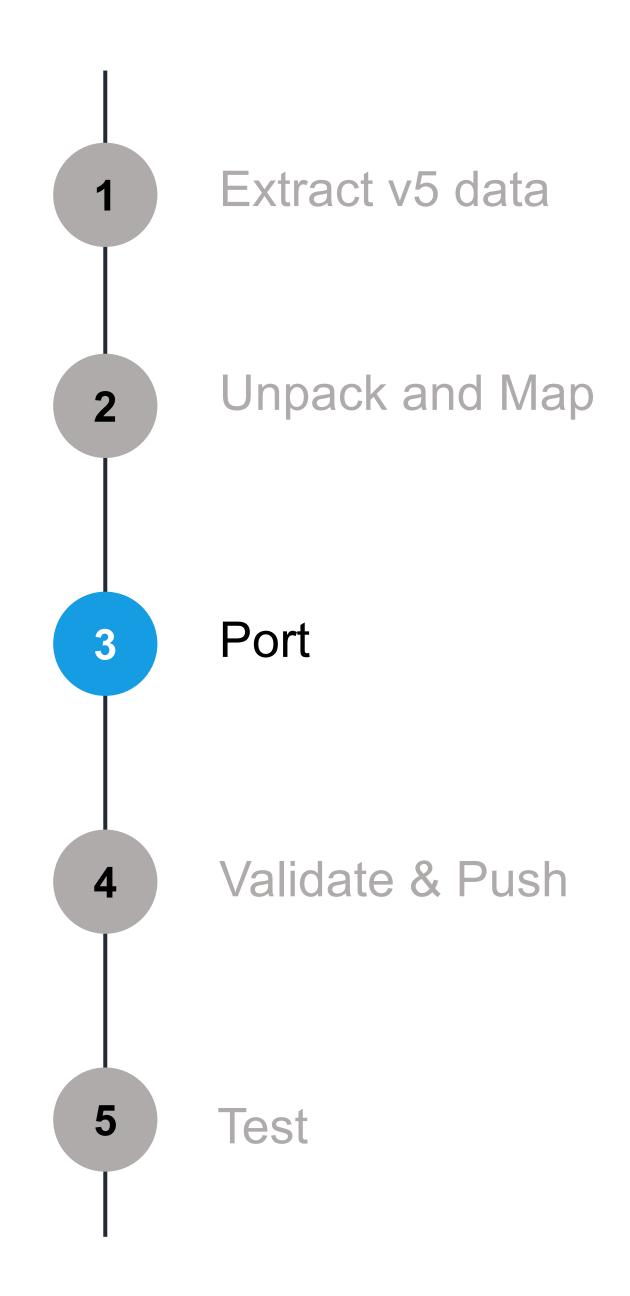

27

## Migration-Related Enhancements in v10 API Gateway Service

- ✓ Policy Emulation framework
- Enhanced gateway extensions support
- Enhanced user-defined policies support
- ✓ Support for legacy 1.x policies
- Enhanced compatibility layer for Gatewayscript policies
- ✓ Support for flexible preflow policies

Reduce manual changes required to port v5 API assemblies

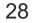

## Simple vs Advanced Migration Paths

|                          | Simple, Quicker                           |
|--------------------------|-------------------------------------------|
| Recommended for          | Where ease of migration is most important |
| Selected gateway runtime | v5-compatible gateway service             |

Т

| Performance          | Performance improvement of ~5-15%                | Significant performance improvement ~5x-10x                         |
|----------------------|--------------------------------------------------|---------------------------------------------------------------------|
| Process              | Entirely handled by AMU, no development required | Porting steps and additional development required to use new capabi |
| API source migration | No modifications required                        | Some modification of existing API assemblies required               |
| Policies             | Full coverage of legacy policies                 | Some differences in supported policies                              |

### **Advanced**

Where API call performance (throughput, latency, etc.) is most important

v10 API gateway service

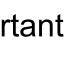

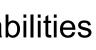

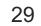

### Table of Contents

- 1. Migration Planning

2. Migration Overview • Simple Migrations Advanced Migrations 3. Detailed Migration Steps & Checklists

4. Additional resources

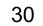

### Detailed migration steps and checklists

# Purpose of this section: Providing the next level of detail to prepare and execute key decisions for migrations from v5 to v10

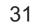

### Let's revisit: Migration process summary

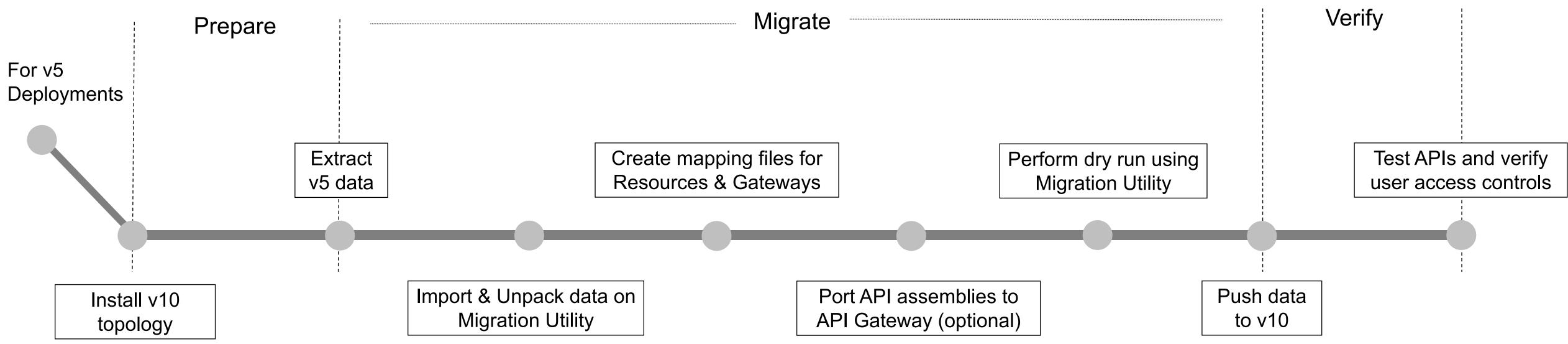

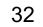

### **Downtime considerations**

Migration from API Connect v5 to v10 requires two separate API Connect environments to be setup. As such, the v5 environment being replaced can remain up and running while the v10 migration is taking place.

After migration is completed, routing can simply be switched to the new v10 installation without downtime.

Details of how to change this API traffic will depend on your specific networking infrastructure

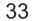

### **Deployment decisions**

Prior to extracting data from v5, consider what sort of changes you will be making in v10. This can include...

**Location:** On-premise, cloud deployment, or a hybrid deployment

**Deployment form factor:** VMware OVAs, OpenShift Container Platform, or other Kubernetes platforms

**Gateway service:** v5c gateway service or v10 API gateway service

**Others:** See the API Connect Upgrade Central Resource on v10 decision points that need to be made prior to migrating data from v5

These topology decisions will impact the subsequent migration steps, beginning with preparation to extract the v5 data.

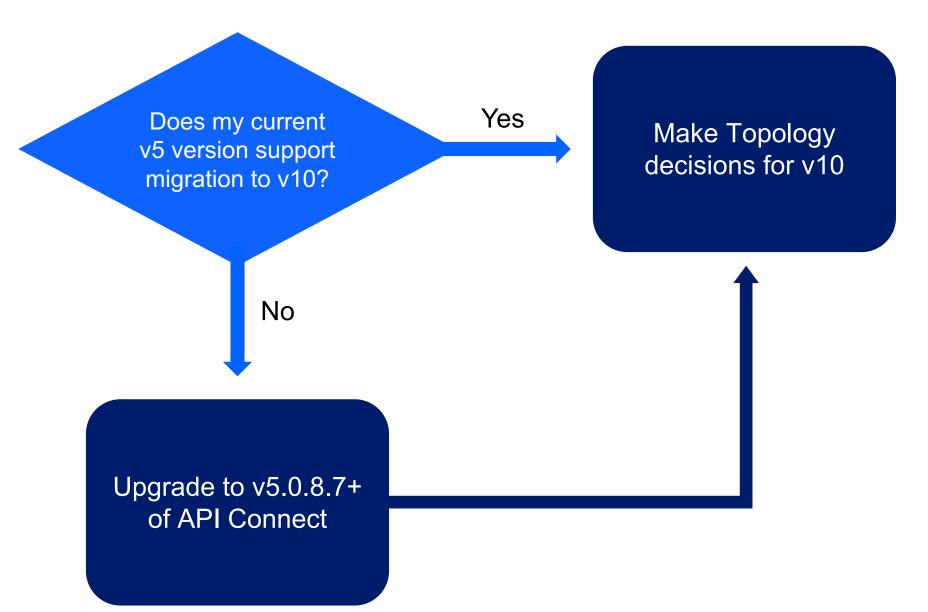

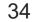

### Decisions to make prior to data extraction

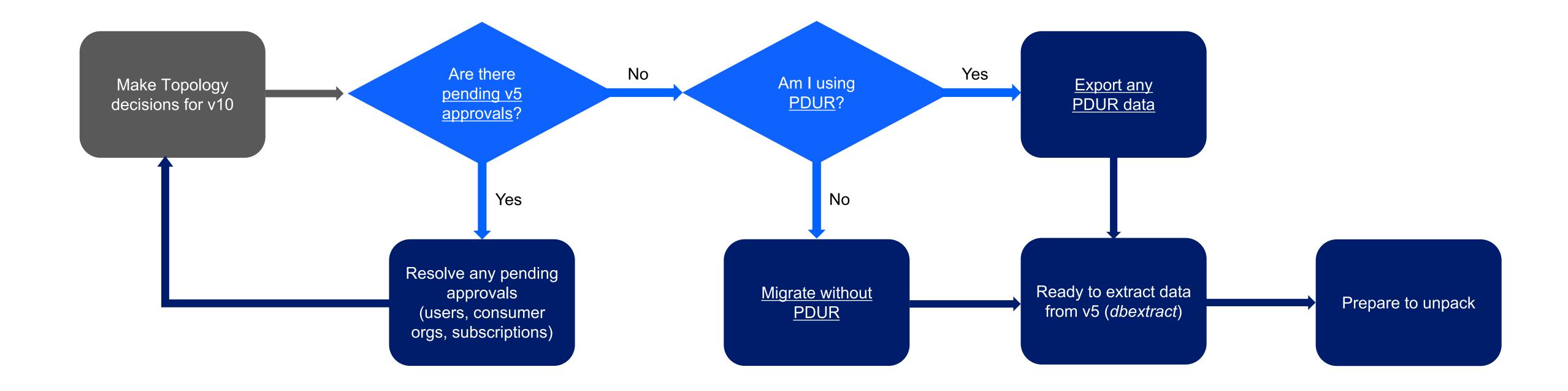

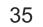

## Unpacking v5 data

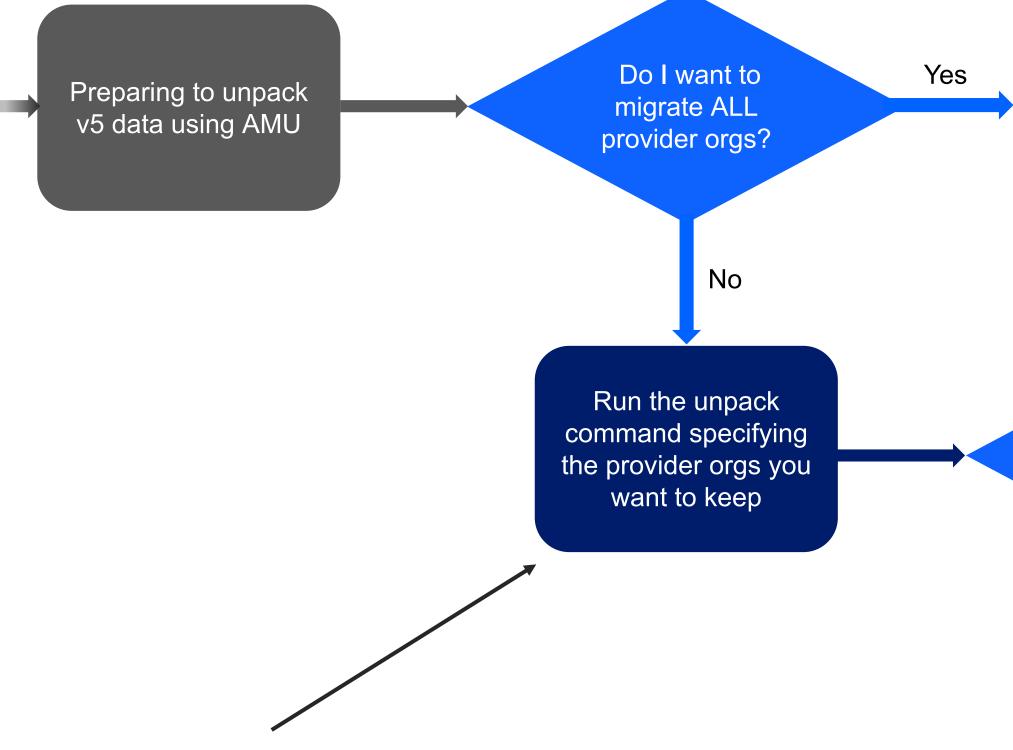

For example, perhaps you have provider orgs in v5 that you no longer need in v10. You can specify only those provider orgs in the unpack step and not have to migrate that unwanted data to v10.

Run the unpack command using the default settings Mapping changes can include any v5 objects that you want to have renamed in v10. User registries, gateway services, provider organization names, etc. Were there Yes Address all of the errors when infoLog errors unpacking? No Do I want to Yes Mapping make changes considerations that require mapping? No Planning for gateways

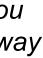

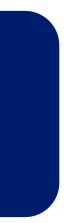

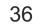

## Mapping considerations (Optional)

The migration process allows you to **optionally make modifications to the** configuration information after it has been extracted from the source v5 system and before it is uploaded to the target v10 system. The steps and decisions are heavily dependent on the topology choices you made earlier!

Some structures can be modified before pushing data to v10. For example:

User registries Gateway services (v5c or v10 API Gateway) OAuth shared secret keys

For details on mapping files and how they can be used, refer to the IBM API Connect **Knowledge Center** article on Migration mapping files

37

## Planning for gateway services

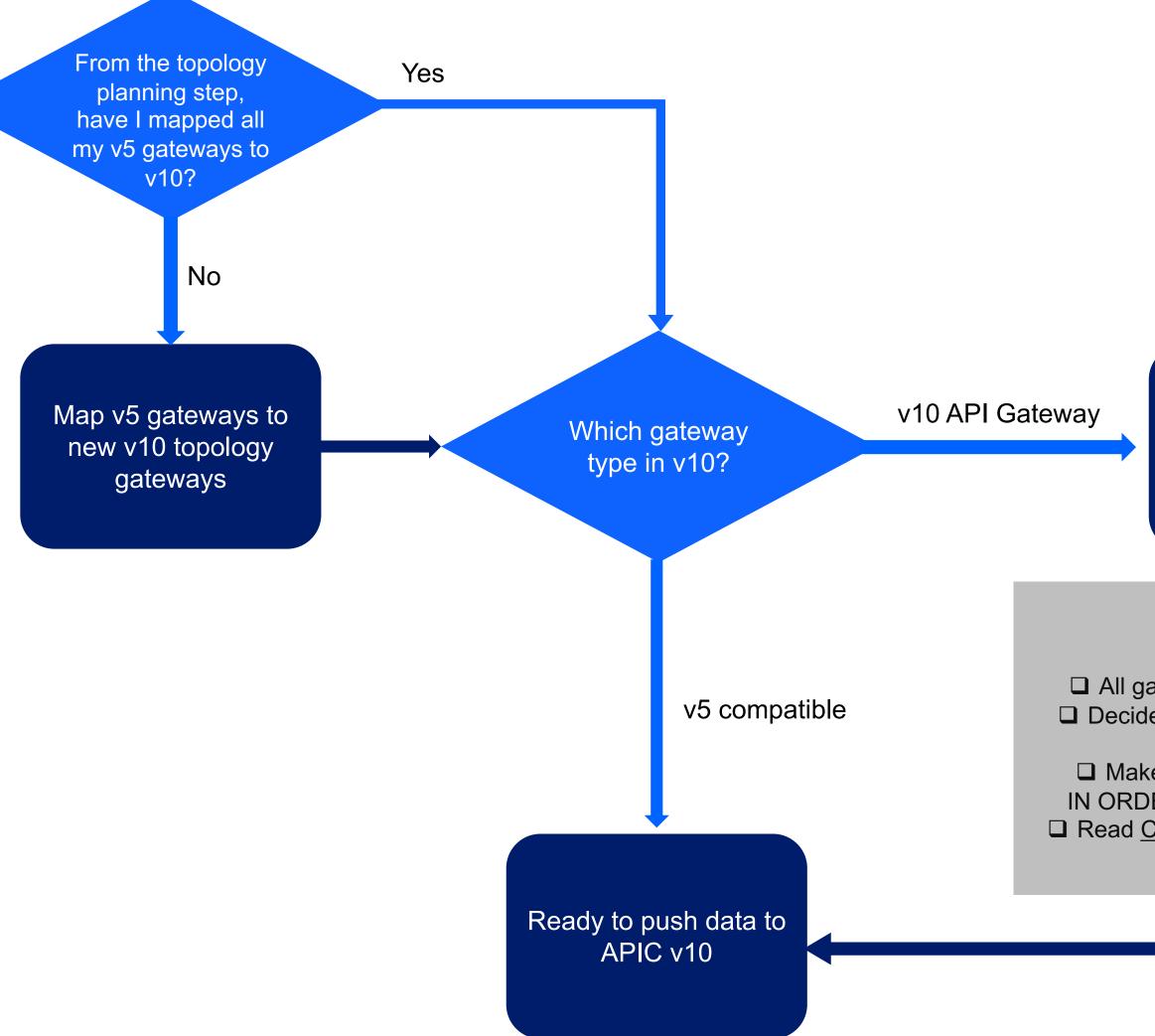

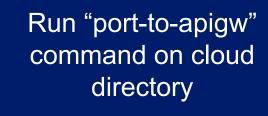

"port-to-apigw" step is required

### **Port-to-apigw Checklist:**

□ All gateway service mappings completed Decide input settings (See <u>here</u> for details) Backup cloud folder □ Make sure all steps have been followed IN ORDER before porting! (plan, unpack, map) Read Converting to DataPower API Gateway

Are there errors or warning messages in the log file?

Yes

No

Review converted APIs & determine if manual changes needed. <u>See Fine</u> Tuning APIs after **Migration** 

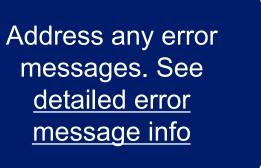

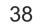

## Gateway migration considerations

### Custom policies in v10

- Custom policies can also be ported to the v10 DataPower API Gateway with some limitations

### Gateway extensions in v10

Gateway extensions are migrated by the AMU. There are limitations for v10 DataPower API Gateway scenarios. For more details, see <u>Migrating Gateway</u> Extensions

# • v5-compatible (v5c) gateway in v10 will run any custom policy that v5 gateways run

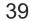

## Migrating OAuth providers & OAuth secured APIs

- organization, and are not APIs that are published within products.
- published, as all products in v10 must contain at least one Open API definition.
- both v5c and API DataPower Gateways.
- See Common errors with OAuth Providers for more details.

 In v5 OAuth Providers are a specialized type of API that are published within products. In v10 OAuth Providers are first class objects that are directly published in the provider

 It is possible that you may have some v5 products that only contained OAuth Provider APIs. Since these products do not contain any Open API definitions in v10, they are not

•The AMU migrates all v5 OAuth providers to the new first class OAuth object type for

•The AMU attempts to determine the correct matching OAuth provider for Open API definitions in v10 by calculating the base path and matching the scopes. If multiple OAuth providers match you will need to choose the correct OAuth Provider manually.

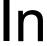

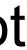

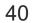

## Pushing data to v10

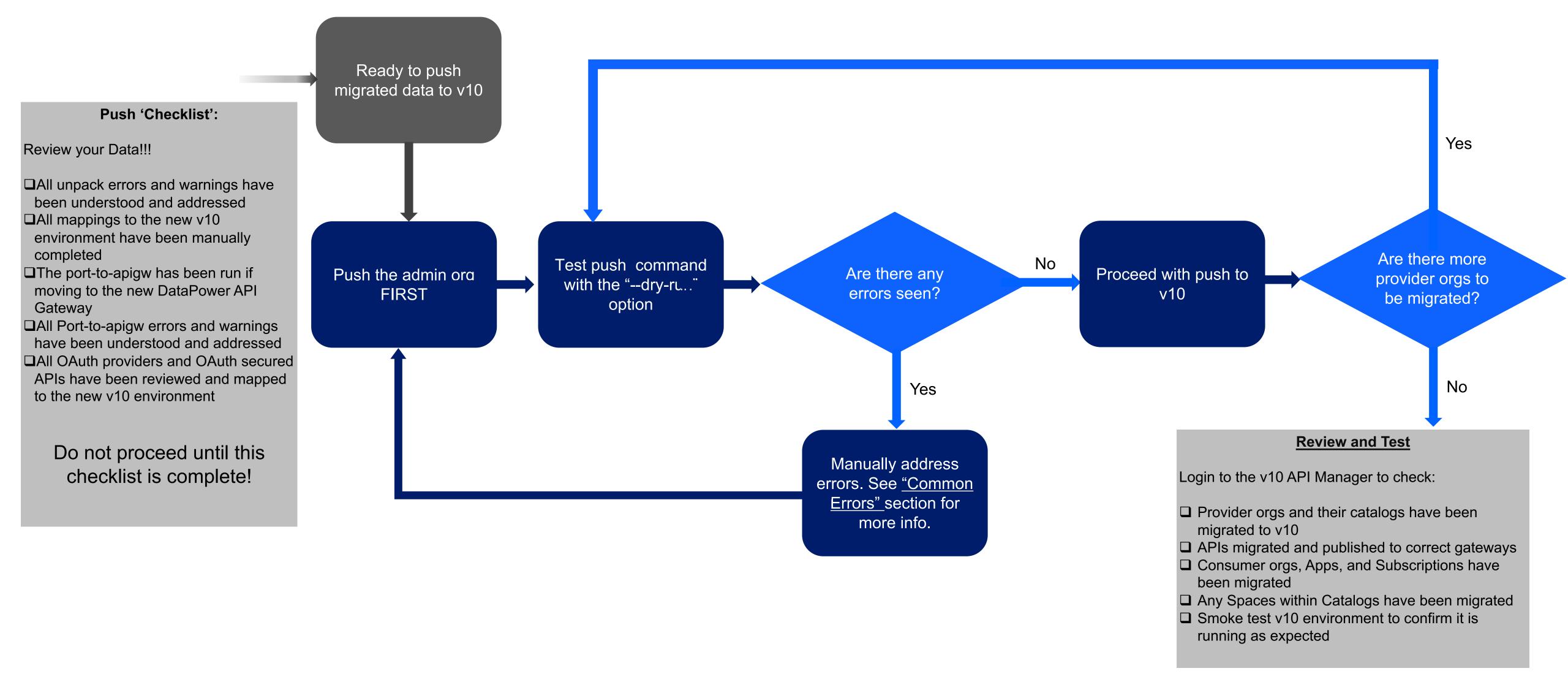

### Table of Contents

- 1. Migration Planning
- 2. Migration Overview
  - Simple Migrations
  - Advanced Migrations
- 3. Detailed Migration Steps & Checklists

### 4. Additional resources

42

### **Resources** Available

### **1. Documentation to plan and execute:**

- $\checkmark$
- $\checkmark$
- **Knowledge Center** with step-by-step guidance for v5 to v10  $\checkmark$

### 2. Tooling: API Migration Utility (AMU) for v5 to v10 migrations

Access the latest AMU tool on <u>IBM Fix Central</u>

### 3. Need Help?

Open a <u>Support Ticket</u> with IBM

**Please read:** IBM Support Must-Gather guidance on what to submit with your ticket

**Reference** <u>API Connect: Upgrade Central</u> for a master list of resources and guidance **Technical runbook**: Nearly 50 pages of detailed technical guidance available. <u>http://ibm.biz/amu10oh-rb</u>

43